## **ПЛОМБИРОВАНИЕ КОМПЬЮТЕРА КАССОВОЙ СИСТЕМЫ**

**Кассовая система: PrimePOS-Oil/OilD Версия документа: 04122018**

**Компьютер: PL1000-I3 (PosLab)**

## **НАБОР ДЕТАЛЕЙ**

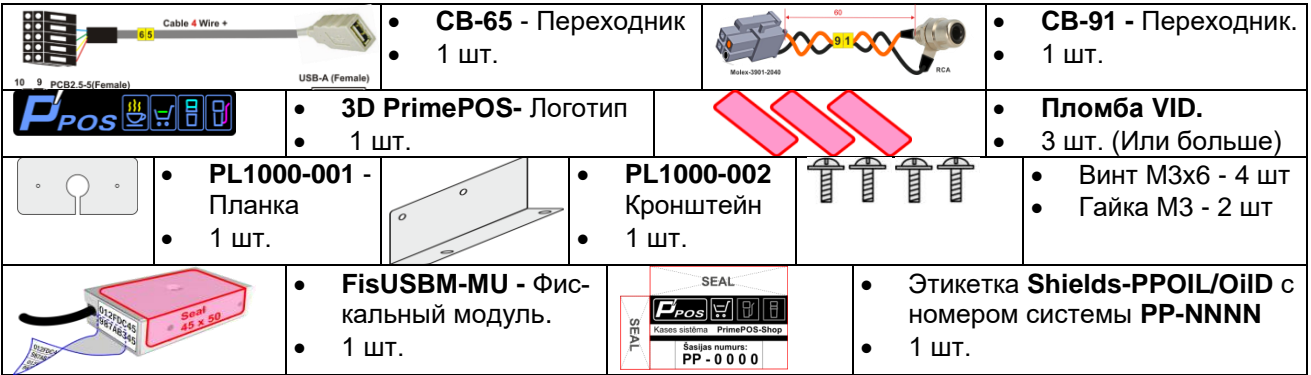

## **МОНТАЖ И ПЛОМБИРОВАНИЕ**

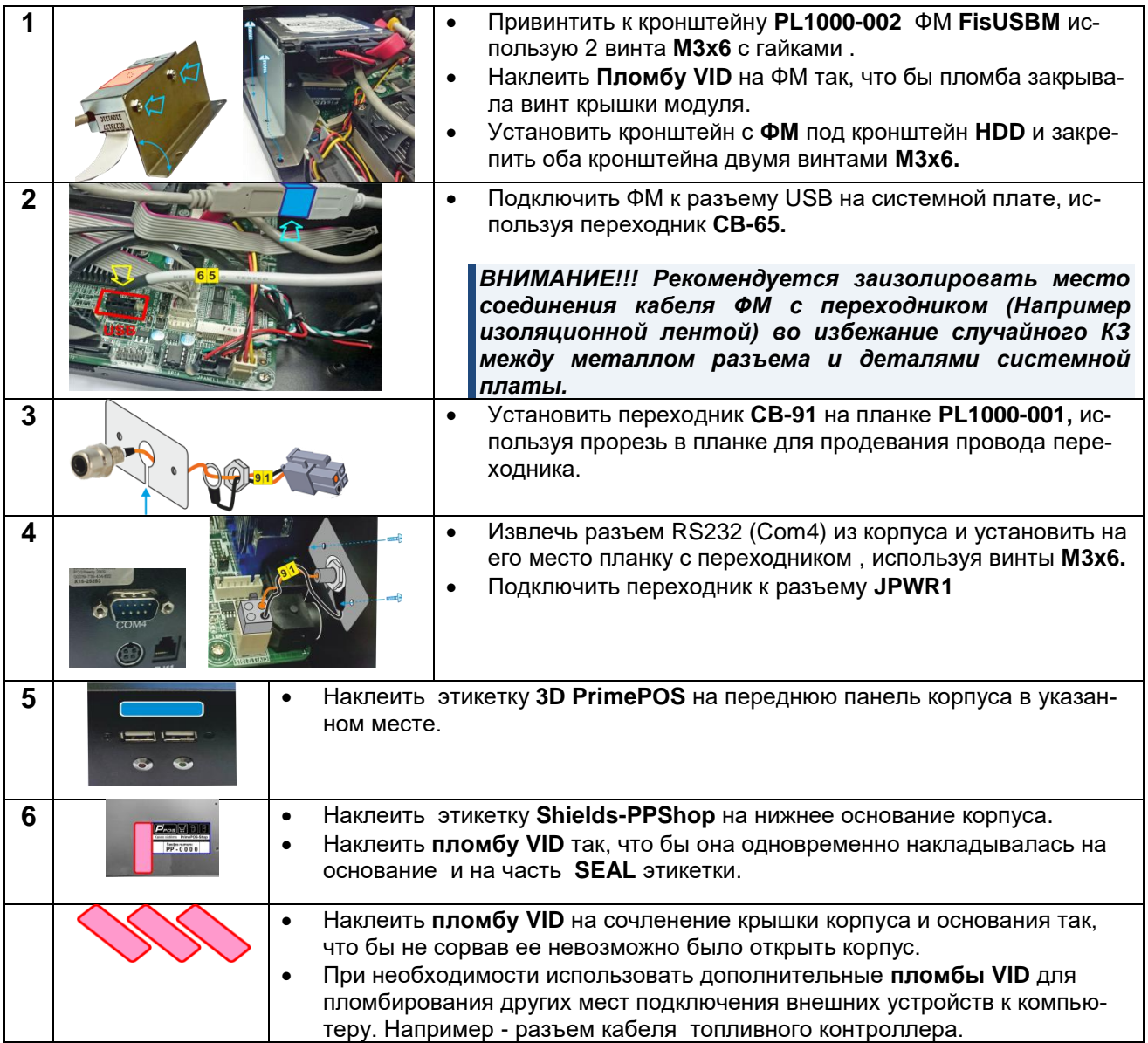

**Пломбирование PL1000-I3 1 / 1**